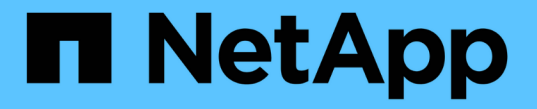

#### 볼륨 이동에서 얻은 성능 개선 사항 분석 OnCommand Unified Manager 9.5

NetApp December 20, 2023

This PDF was generated from https://docs.netapp.com/ko-kr/oncommand-unified-manager-95/performance-checker/concept-how-moving-a-volume-works.html on December 20, 2023. Always check docs.netapp.com for the latest.

# 목차

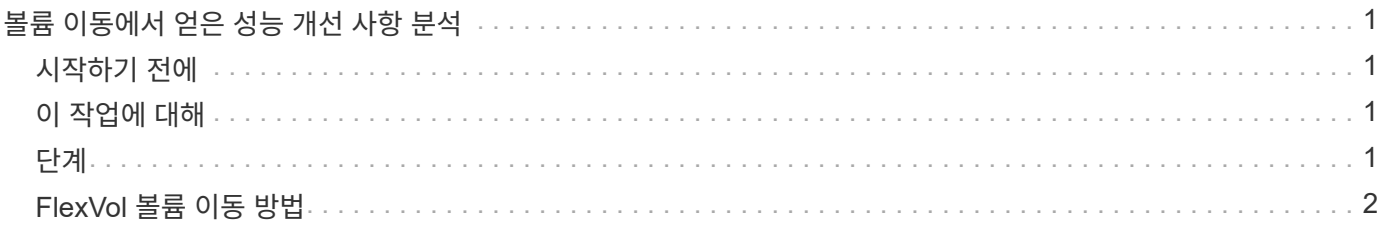

## <span id="page-2-0"></span>볼륨 이동에서 얻은 성능 개선 사항 분석

Unified Manager를 사용하여 볼륨 이동 작업이 클러스터에 있는 다른 볼륨의 지연 시간(응답 시간)에 미치는 영향을 조사할 수 있습니다. 고성능 볼륨을 사용량이 적은 Aggregate 또는 플래시 스토리지를 사용하는 Aggregate로 이동하면 볼륨이 보다 효율적으로 작업할 수 있습니다.

## <span id="page-2-1"></span>시작하기 전에

- 운영자, OnCommand 관리자 또는 스토리지 관리자 역할이 있어야 합니다.
- 분석할 볼륨 또는 관련 LUN의 이름을 식별해야 합니다.
- Unified Manager는 7일간의 데이터 수집 및 분석을 수행해야 합니다.

#### <span id="page-2-2"></span>이 작업에 대해

Unified Manager는 애그리게이트 간에 볼륨이 이동하는 시점을 식별합니다. 볼륨 이동 발생, 완료 또는 실패를 감지할 수 있습니다. 성능/볼륨 세부 정보 페이지에는 볼륨 이동의 각 상태에 대한 변경 이벤트 아이콘이 표시됩니다. 이 아이콘을 사용하면 이동 작업이 발생한 시기를 추적할 수 있고 성능 이벤트에 영향을 미쳤는지 여부를 확인할 수 있습니다.

이벤트 세부 정보 페이지를 보고 있는 경우 볼륨의 이름을 클릭하여 성능/볼륨 세부 정보 페이지로 직접 이동할 수 있습니다.

### <span id="page-2-3"></span>단계

- 1. 검색 \* 표시줄에 볼륨의 이름을 입력합니다.
- 2. 볼륨의 이름을 클릭합니다.

볼륨이 Performance/Volume Details(성능/볼륨 세부 정보) 페이지에 표시됩니다.

- 3. 기록 데이터 \* 차트에서 슬라이더를 조정하여 이전 작업 주의 활동을 표시합니다.
- 4. 지연 시간 \* 차트와 \* IOPS \* 차트를 분석하여 지난 며칠 동안 볼륨이 어떻게 수행되었는지 확인합니다.

작업당 42밀리초 이상의 매우 높은 평균 응답 시간(ms/op)의 일관된 패턴을 발견했으며, 성능 이벤트가 매일 발생한다고 가정하고, 성능을 향상시키기 위해 볼륨을 사용량이 적은 집계로 이동하기로 결정합니다. OnCommand System Manager를 사용하면 Flash Pool을 활성화한 상태에서 볼륨을 aggregate로 이동하여 성능을 향상할 수 있습니다. 볼륨 이동이 완료된 후 약 1시간 후에 Unified Manager로 돌아가 이동 작업이 성공적으로 완료되었고 지연 시간이 개선되었는지 확인할 수 있습니다.

- 5. 성능/볼륨 세부 정보 \* 페이지가 표시되지 않으면 보려는 볼륨을 검색합니다.
- 6. Historic data \* 차트에서 \* 1d \* 를 클릭하여 볼륨 이동이 완료된 지 몇 시간 지난 하루의 활동을 확인합니다.

페이지 하단의 이벤트 시간 줄에 변경 이벤트 아이콘( )가 표시되어 볼륨 이동 작업이 완료된 시간을 나타냅니다. 또한 이벤트 변경 아이콘에서 지연 시간 차트로 검정색 세로줄이 표시됩니다.

7. 이벤트 목록 \* 에서 이벤트에 대한 세부 정보를 보려면 커서를 이벤트 변경 아이콘으로 가져갑니다.

볼륨이 Flash Pool이 설정된 Aggregate로 이동했기 때문에 읽기 및 쓰기 I/O가 캐시의 변경 사항을 확인할 수 있습니다.

8. 데이터 나누기 기준 \* 메뉴의 \* Mbps \* 아래에서 \* 캐시 적중률 \* 을 선택합니다.

캐시 적중률 차트에는 캐시에 대한 읽기 및 쓰기에 대한 통계가 표시됩니다.

볼륨이 사용량이 적은 집계로 이동되었으며 오른쪽의 이벤트 목록에서 변경 이벤트가 강조 표시됩니다. 평균 지연 시간은 42ms/op 이상부터 약 24ms/opp로 유의하게 감소했습니다. 현재 지연 시간은 약 1.5ms/op입니다. 캐시 적중률 차트에서 캐시가 성공한 읽기 및 쓰기 적중률은 이제 100%입니다. Flash Pool이 활성화된 aggregate에 볼륨이 있기 때문입니다.

#### <span id="page-3-0"></span>**FlexVol** 볼륨 이동 방법

FlexVol 볼륨의 이동 방법을 알면 볼륨 이동이 서비스 수준 계약을 충족하는지 확인하고 볼륨 이동 프로세스에서 볼륨 이동이 어느 단계에 있는지 파악하는 데 도움이 됩니다.

FlexVol 볼륨은 동일한 SVM(스토리지 가상 머신) 내에서 하나의 애그리게이트 또는 노드에서 다른 애그리게이트로 이동됩니다. 볼륨 이동이 이동 중에 클라이언트 액세스를 방해하지 않습니다.

볼륨 이동에는 여러 단계가 있습니다.

- 대상 애그리게이트에 새 볼륨이 작성되고
- 원래 볼륨의 데이터가 새 볼륨으로 복사됩니다.

이 시간 동안 원래 볼륨은 온전하며 클라이언트가 액세스할 수 있습니다.

• 이동 프로세스가 끝나면 클라이언트 액세스가 일시적으로 차단됩니다.

이 시간 동안 시스템은 소스 볼륨에서 대상 볼륨으로 최종 복제를 수행하고 소스 볼륨과 대상 볼륨의 ID를 스왑하며 대상 볼륨을 소스 볼륨으로 변경합니다.

• 이동을 완료하면 시스템은 클라이언트 트래픽을 새 소스 볼륨으로 라우팅하고 클라이언트 액세스를 재개합니다.

클라이언트가 중단 및 시간 초과를 인지하기 전에 클라이언트 액세스가 차단되므로 이동이 클라이언트 액세스에 영향을 주지 않습니다. 클라이언트 액세스는 기본적으로 35초 동안 차단됩니다. 액세스가 거부된 시간에 볼륨 이동 작업을 완료할 수 없는 경우, 시스템은 볼륨 이동 작업의 이 마지막 단계를 중단하고 클라이언트 액세스를 허용합니다. 시스템은 기본적으로 최종 단계를 세 번 시도합니다. 세 번째 시도 후 시스템은 1시간을 기다린 후 최종 단계 시퀀스를 다시 시도합니다. 시스템은 볼륨 이동이 완료될 때까지 볼륨 이동 작업의 마지막 단계를 실행합니다.

Copyright © 2023 NetApp, Inc. All Rights Reserved. 미국에서 인쇄됨 본 문서의 어떠한 부분도 저작권 소유자의 사전 서면 승인 없이는 어떠한 형식이나 수단(복사, 녹음, 녹화 또는 전자 검색 시스템에 저장하는 것을 비롯한 그래픽, 전자적 또는 기계적 방법)으로도 복제될 수 없습니다.

NetApp이 저작권을 가진 자료에 있는 소프트웨어에는 아래의 라이센스와 고지사항이 적용됩니다.

본 소프트웨어는 NetApp에 의해 '있는 그대로' 제공되며 상품성 및 특정 목적에의 적합성에 대한 명시적 또는 묵시적 보증을 포함하여(이에 제한되지 않음) 어떠한 보증도 하지 않습니다. NetApp은 대체품 또는 대체 서비스의 조달, 사용 불능, 데이터 손실, 이익 손실, 영업 중단을 포함하여(이에 국한되지 않음), 이 소프트웨어의 사용으로 인해 발생하는 모든 직접 및 간접 손해, 우발적 손해, 특별 손해, 징벌적 손해, 결과적 손해의 발생에 대하여 그 발생 이유, 책임론, 계약 여부, 엄격한 책임, 불법 행위(과실 또는 그렇지 않은 경우)와 관계없이 어떠한 책임도 지지 않으며, 이와 같은 손실의 발생 가능성이 통지되었다 하더라도 마찬가지입니다.

NetApp은 본 문서에 설명된 제품을 언제든지 예고 없이 변경할 권리를 보유합니다. NetApp은 NetApp의 명시적인 서면 동의를 받은 경우를 제외하고 본 문서에 설명된 제품을 사용하여 발생하는 어떠한 문제에도 책임을 지지 않습니다. 본 제품의 사용 또는 구매의 경우 NetApp에서는 어떠한 특허권, 상표권 또는 기타 지적 재산권이 적용되는 라이센스도 제공하지 않습니다.

본 설명서에 설명된 제품은 하나 이상의 미국 특허, 해외 특허 또는 출원 중인 특허로 보호됩니다.

제한적 권리 표시: 정부에 의한 사용, 복제 또는 공개에는 DFARS 252.227-7013(2014년 2월) 및 FAR 52.227- 19(2007년 12월)의 기술 데이터-비상업적 품목에 대한 권리(Rights in Technical Data -Noncommercial Items) 조항의 하위 조항 (b)(3)에 설명된 제한사항이 적용됩니다.

여기에 포함된 데이터는 상업용 제품 및/또는 상업용 서비스(FAR 2.101에 정의)에 해당하며 NetApp, Inc.의 독점 자산입니다. 본 계약에 따라 제공되는 모든 NetApp 기술 데이터 및 컴퓨터 소프트웨어는 본질적으로 상업용이며 개인 비용만으로 개발되었습니다. 미국 정부는 데이터가 제공된 미국 계약과 관련하여 해당 계약을 지원하는 데에만 데이터에 대한 전 세계적으로 비독점적이고 양도할 수 없으며 재사용이 불가능하며 취소 불가능한 라이센스를 제한적으로 가집니다. 여기에 제공된 경우를 제외하고 NetApp, Inc.의 사전 서면 승인 없이는 이 데이터를 사용, 공개, 재생산, 수정, 수행 또는 표시할 수 없습니다. 미국 국방부에 대한 정부 라이센스는 DFARS 조항 252.227-7015(b)(2014년 2월)에 명시된 권한으로 제한됩니다.

#### 상표 정보

NETAPP, NETAPP 로고 및 <http://www.netapp.com/TM>에 나열된 마크는 NetApp, Inc.의 상표입니다. 기타 회사 및 제품 이름은 해당 소유자의 상표일 수 있습니다.